#### 画像の表現,二値化処理

## 目的

• 二値化プログラムを実装する

• 疑似階調表現による二値化プログラムを実 装する

#### 画像情報(階調値,輝度)

• 本講義で扱う画像は8ビットのグレースケー ルデータを階調値に持つ

• この階調値を操作することによって,"画像" を"処理"することが出来る

サンプル画像

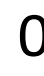

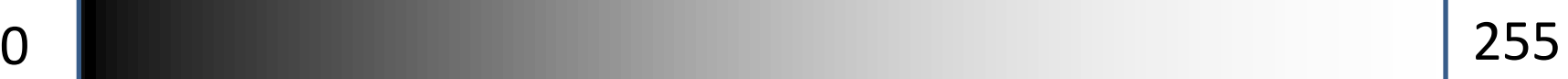

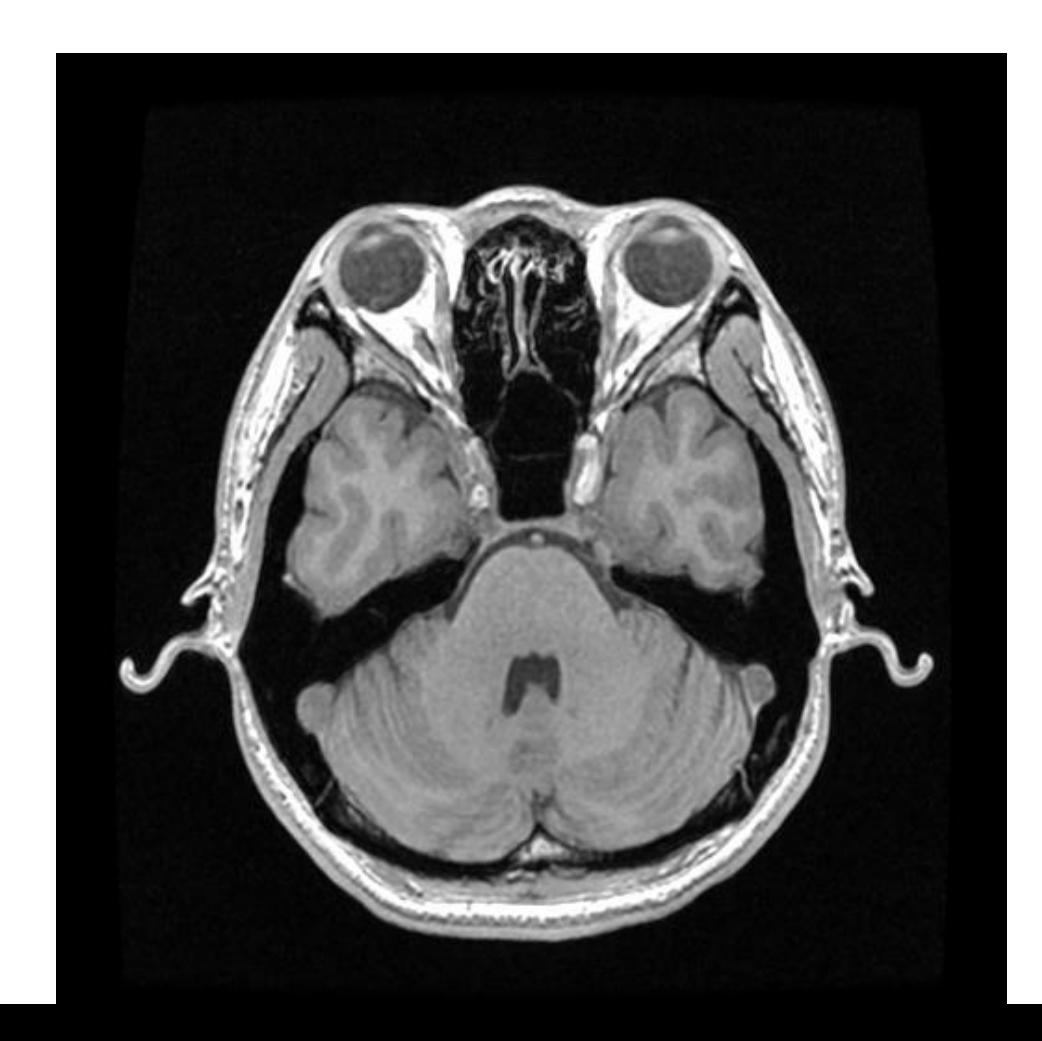

# ヒストグラム(輝度分布)

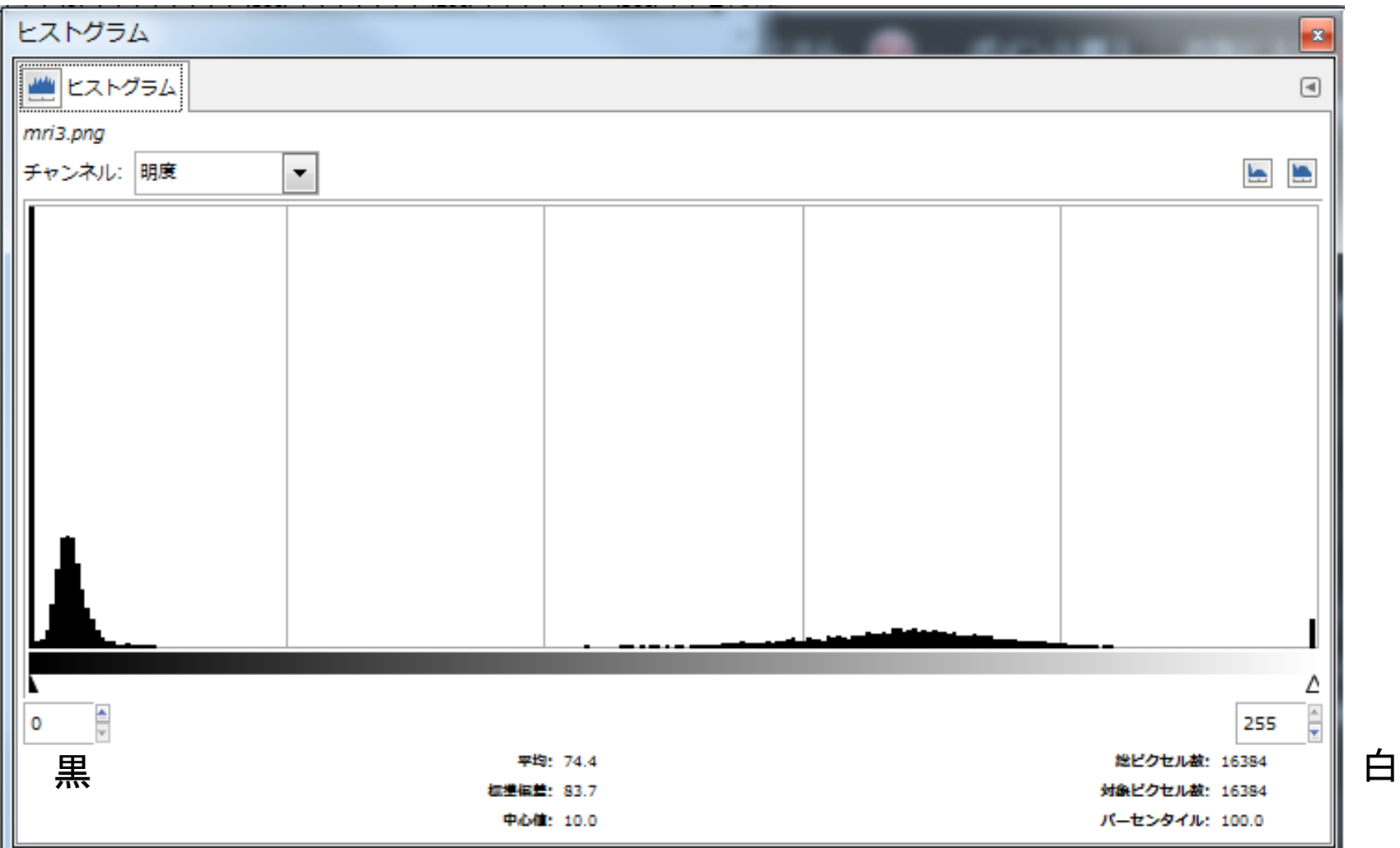

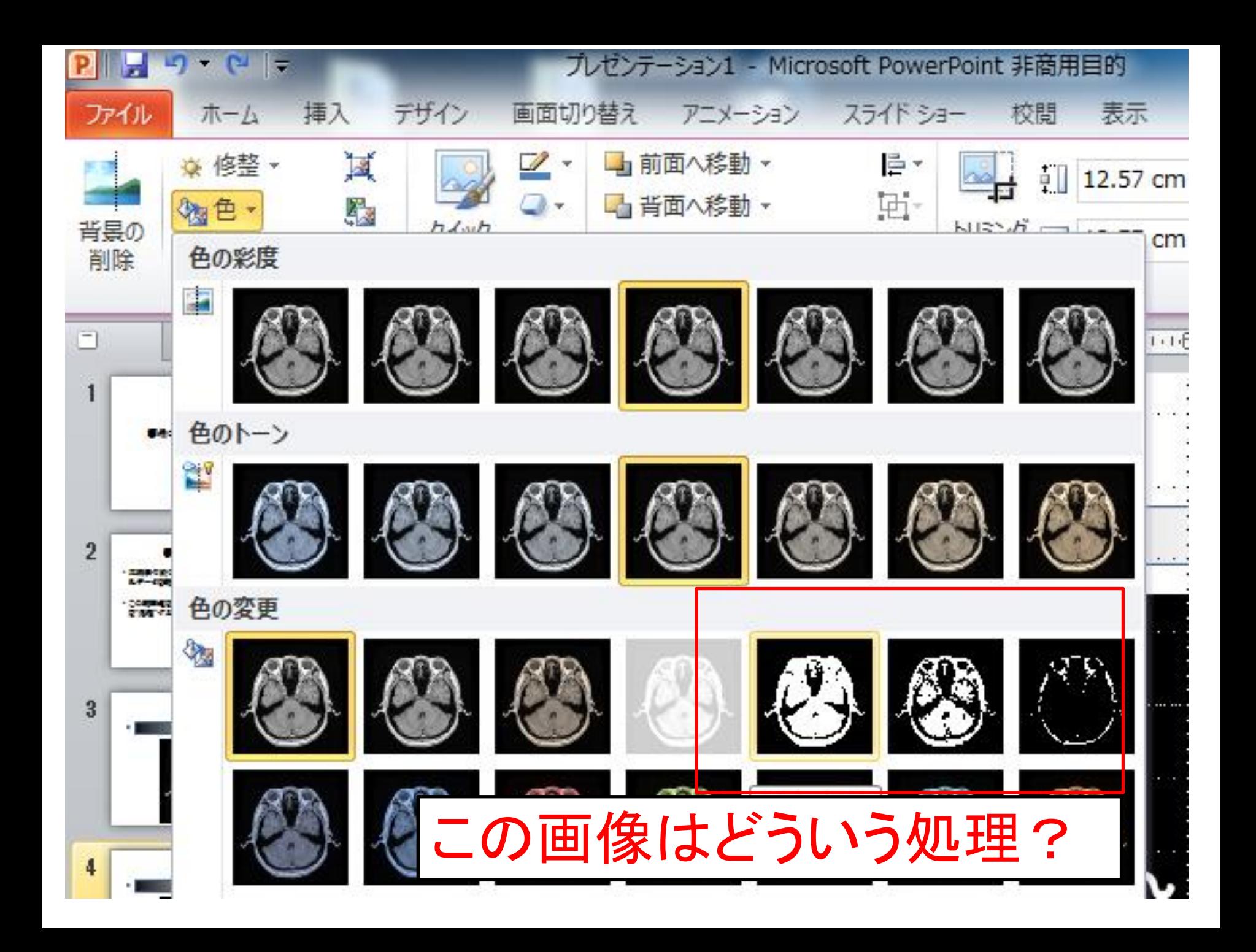

#### Before

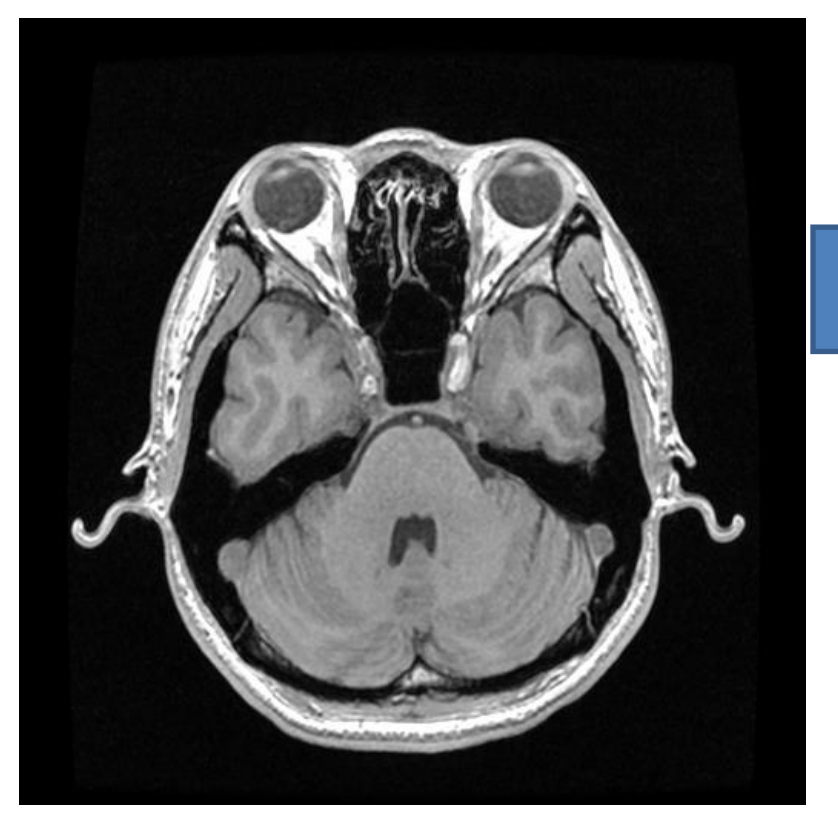

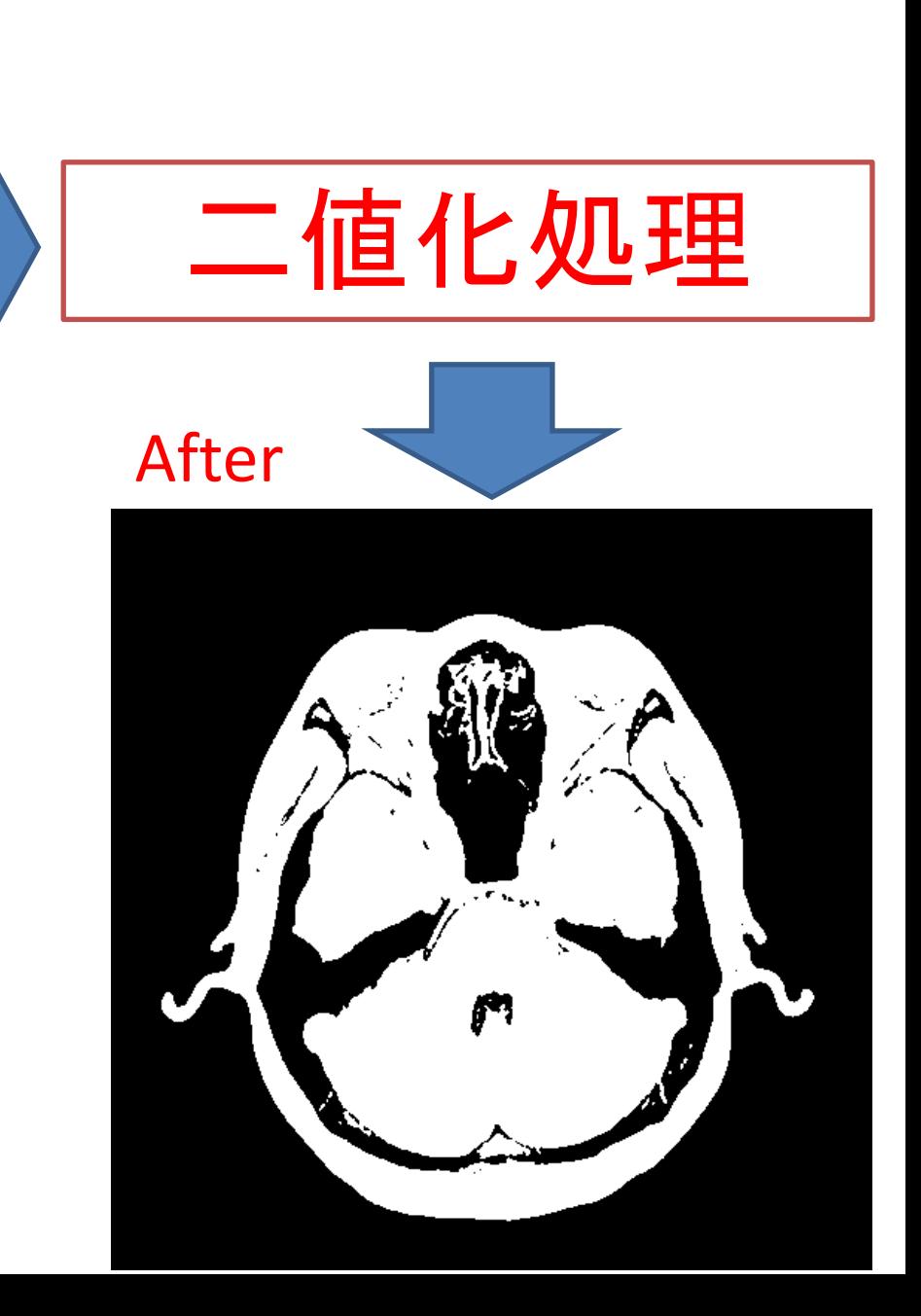

## 最も簡単な二値化処理

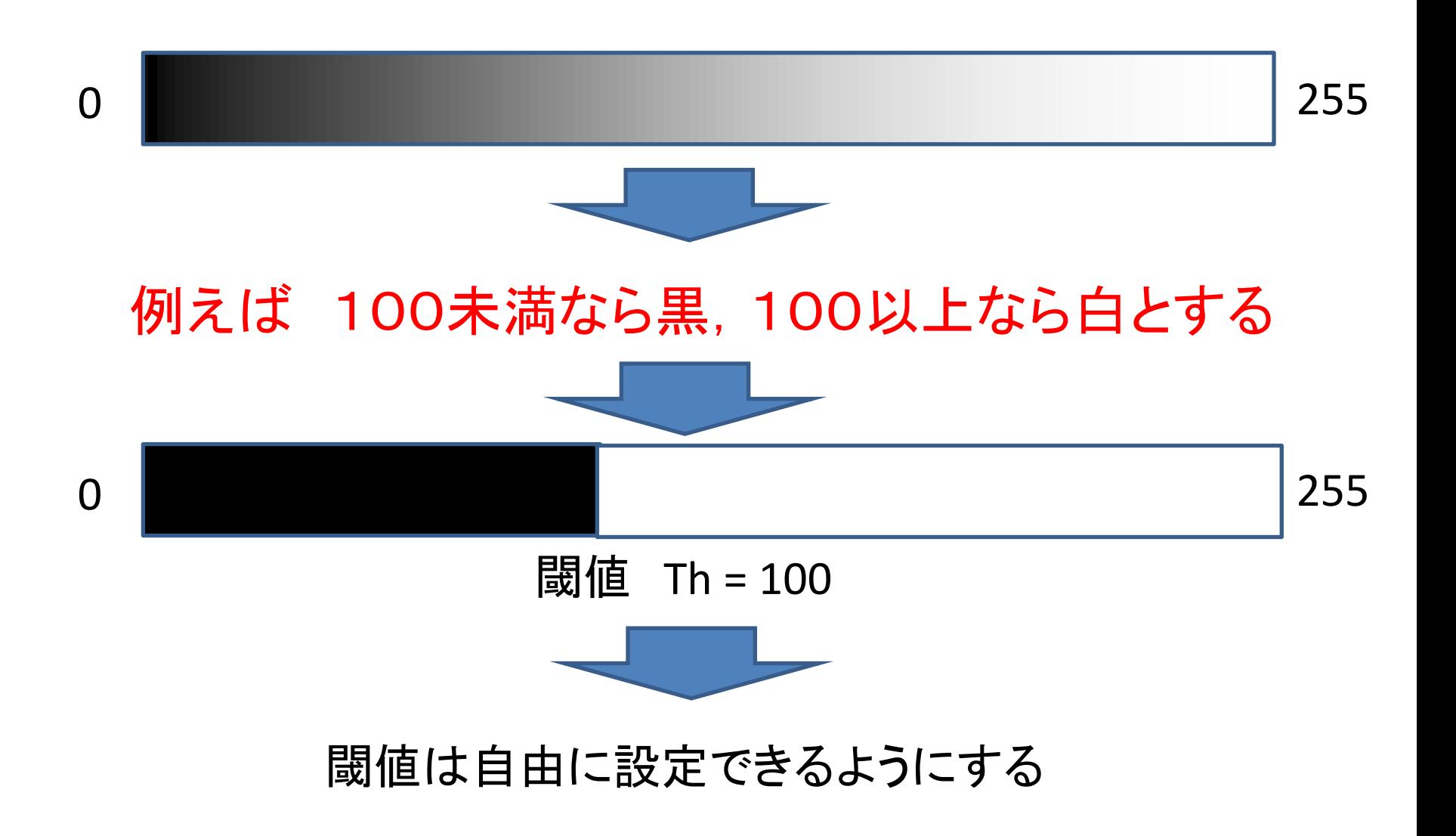

### 二値化後のヒストグラム(イメージ)

• 黒か白か

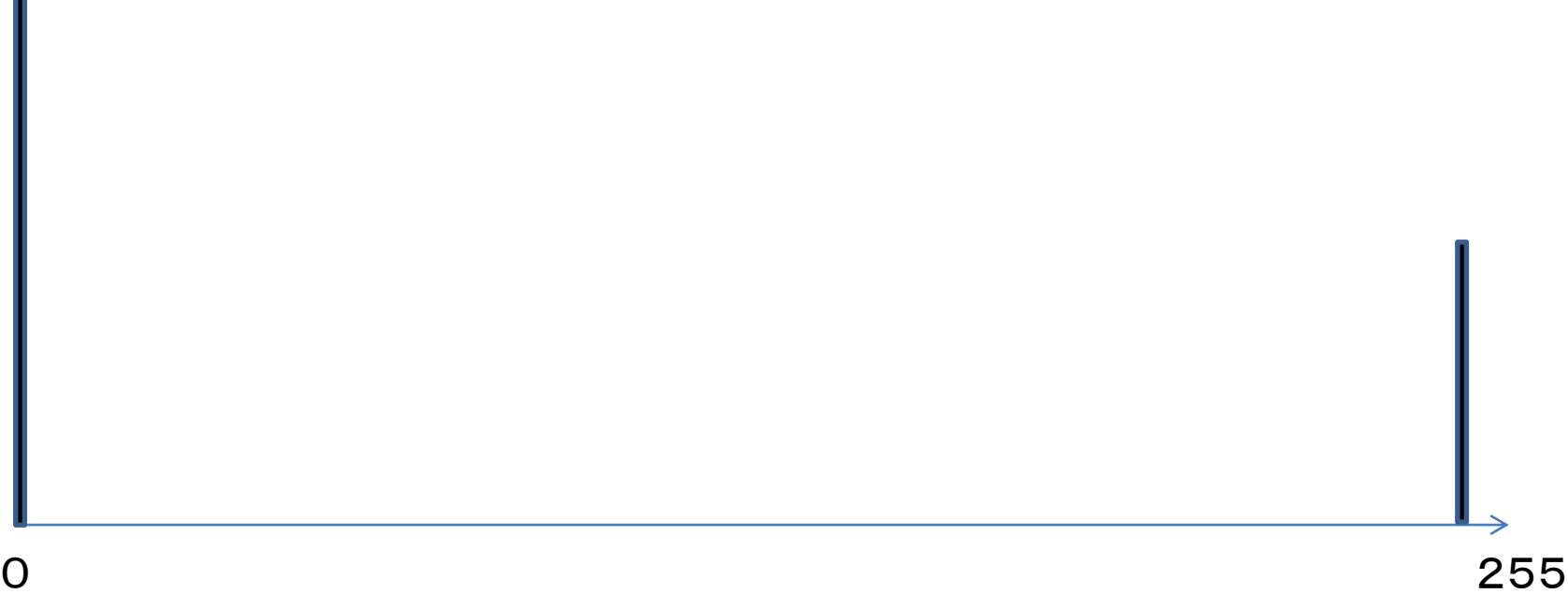

課題

• 上述のアルゴリズムを実装し,画像処理前後 の画像を比較せよ

• 閾値を変更して試して画像がどのようになっ たかを比較検討せよ

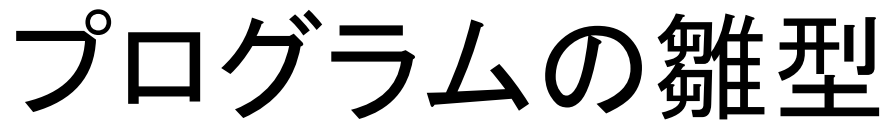

ヘッダーファイルのインクルード

#include <stdio.h> #include "pgmlib.h"

プロトタイプ宣言

void binarize(int n);

main関数 char file[100] =  $''$ ; load image(0,file); binarize(0); //0番目の画像に対して二値化 save\_imave(0 , file);

```
void binarize(int n)
\{int thvalue;
      int x,y;
      do{
            printf("2値化の閾値(0-255):");
            scanf("%d", &thvalue);
      \{while (th value < 0 \mid | thvalue > 255);
```
}

//ここで二値化 //image[n][x][y]の階調値が閾値以下か?

## 目的

• 二値化プログラムを実装する

• 疑似階調表現による二値化プログラムを実 装する

二値化

- 二値化処理によって画素の階調値は0また は255となる
- 中間的な階調を表現できないが,疑似階調 表現により元の階調画像の印象を保つような 二値化が可能である
- ドットパターン ディザ法 誤差拡散法などが ある

組織的ディザ法

• 図に示すようなディザマトリクスと呼ばれる n×nの数字(0~n 2 -1)を配置した表を用いる

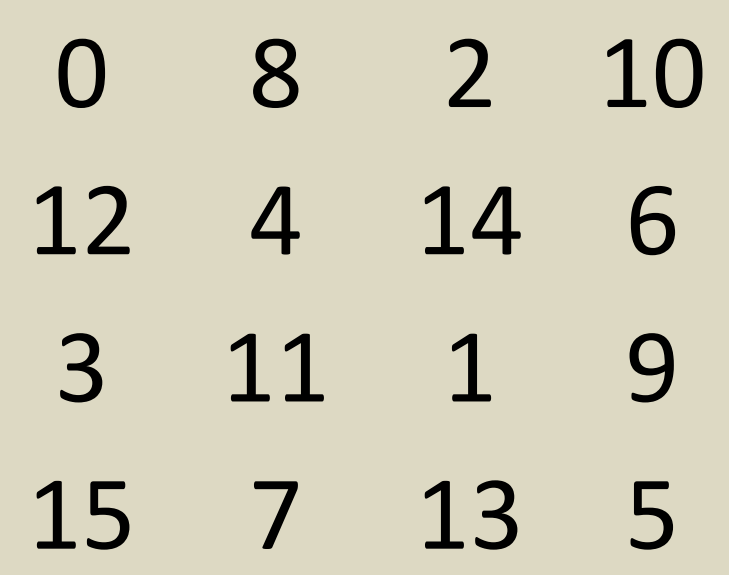

図 Bayer型のディザマトリクス

## 具体的な処理 (n=4の場合)

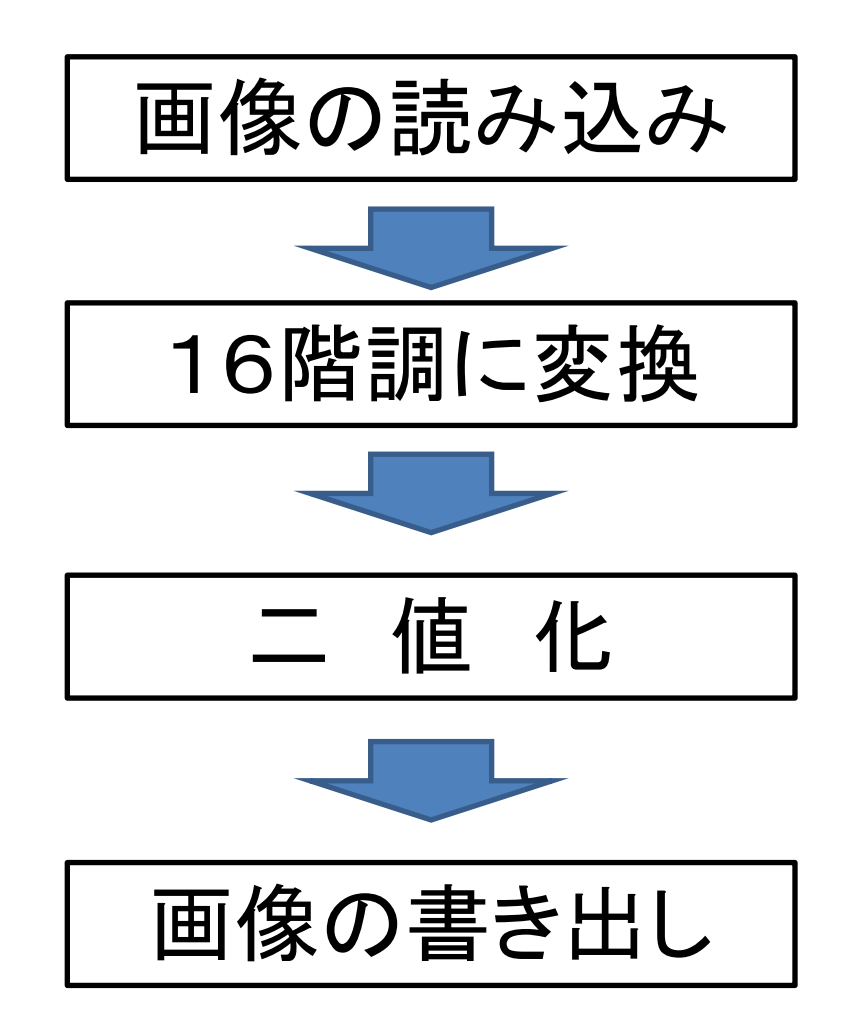

サンプル

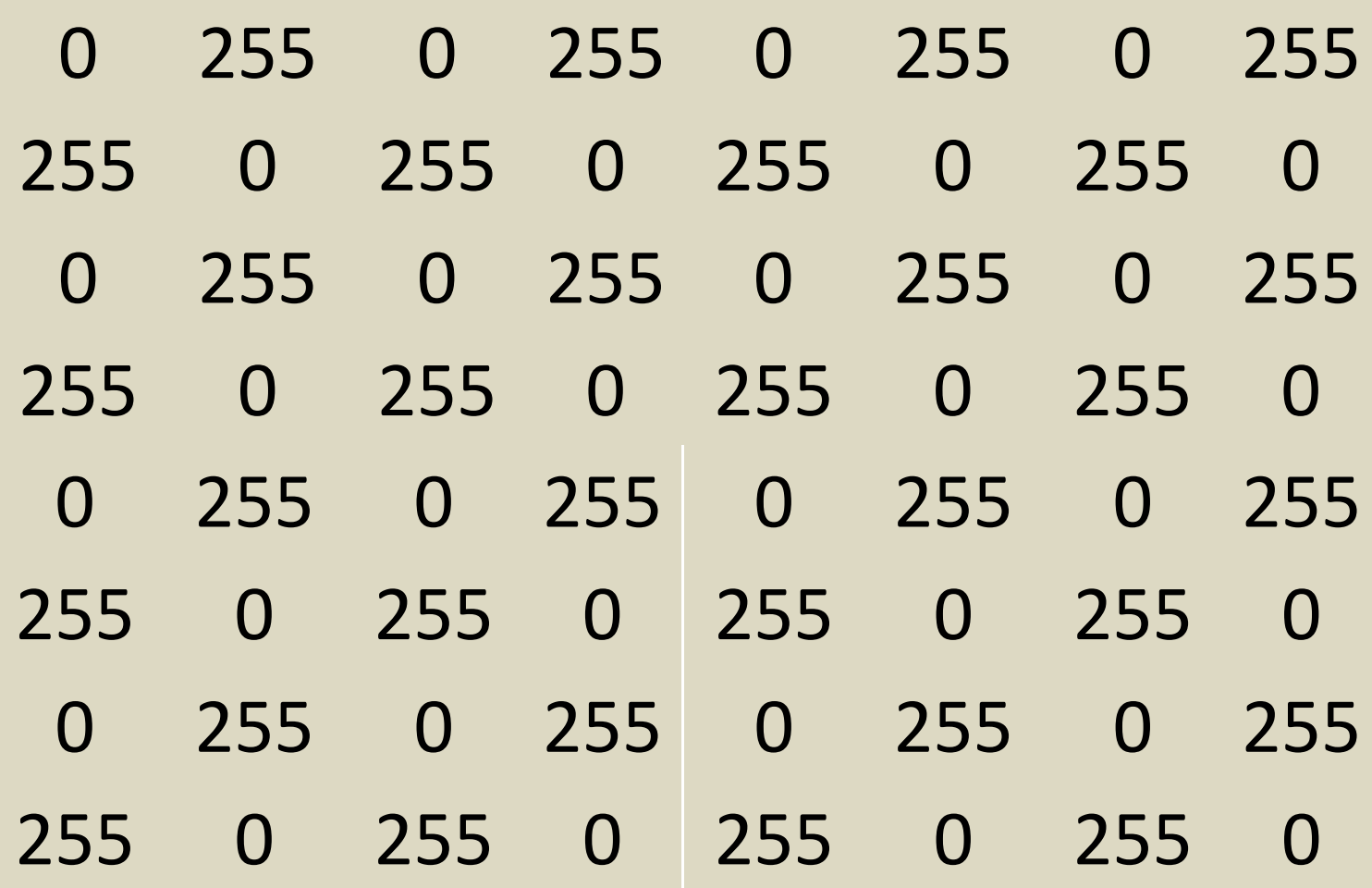

16階調に変換

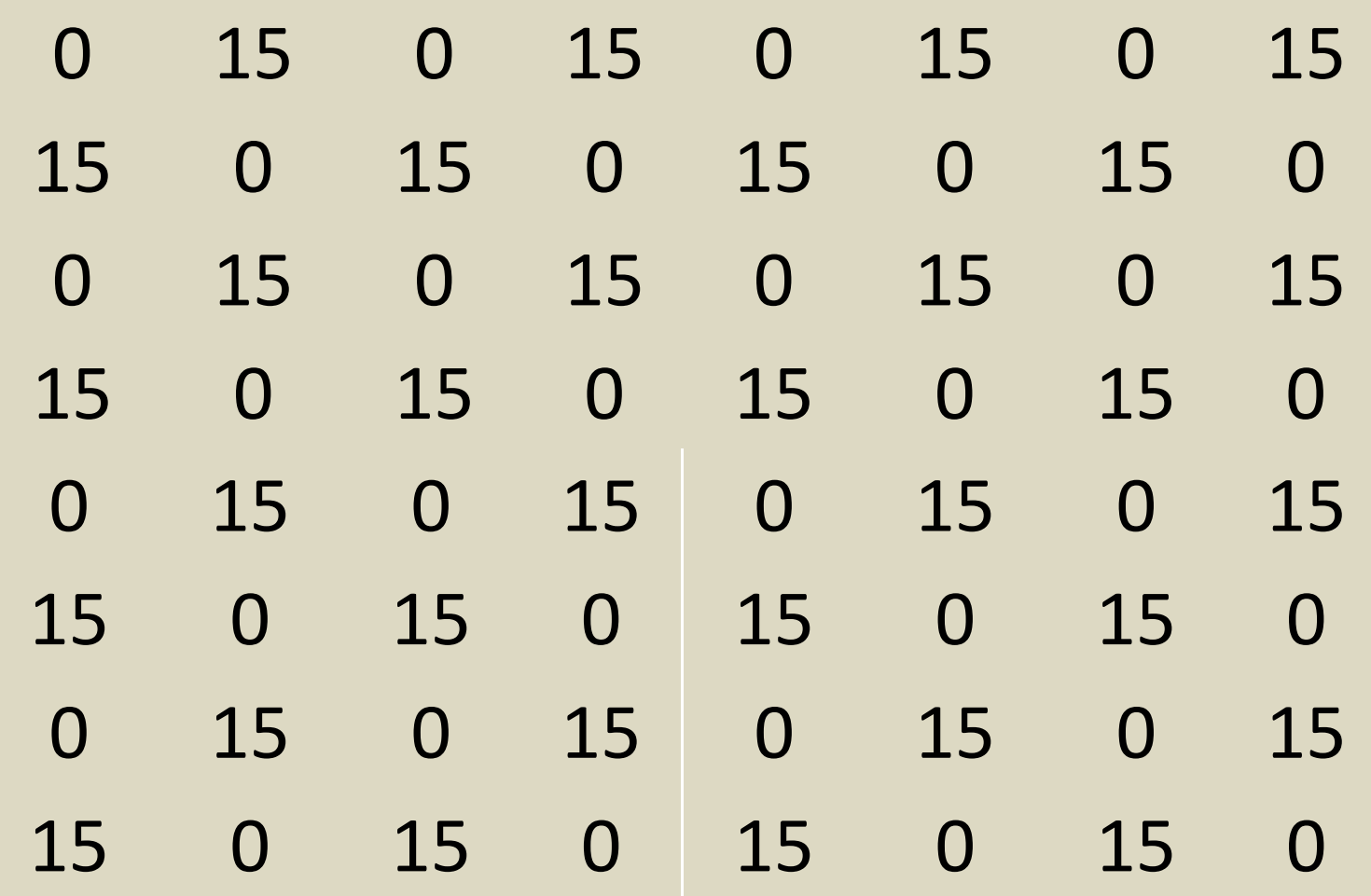

ディザマトリクスと比較

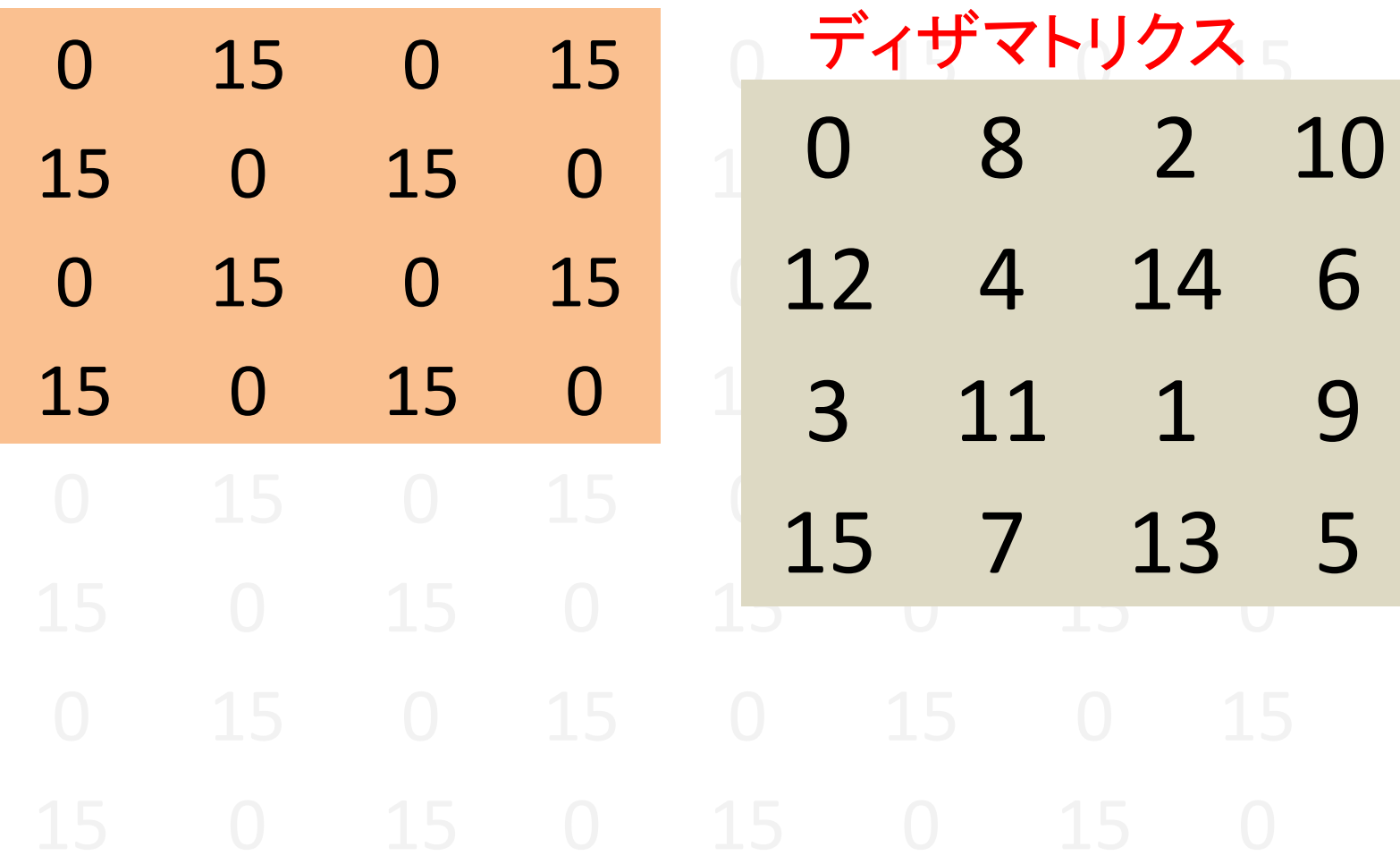

## 閾値を用いて二値化

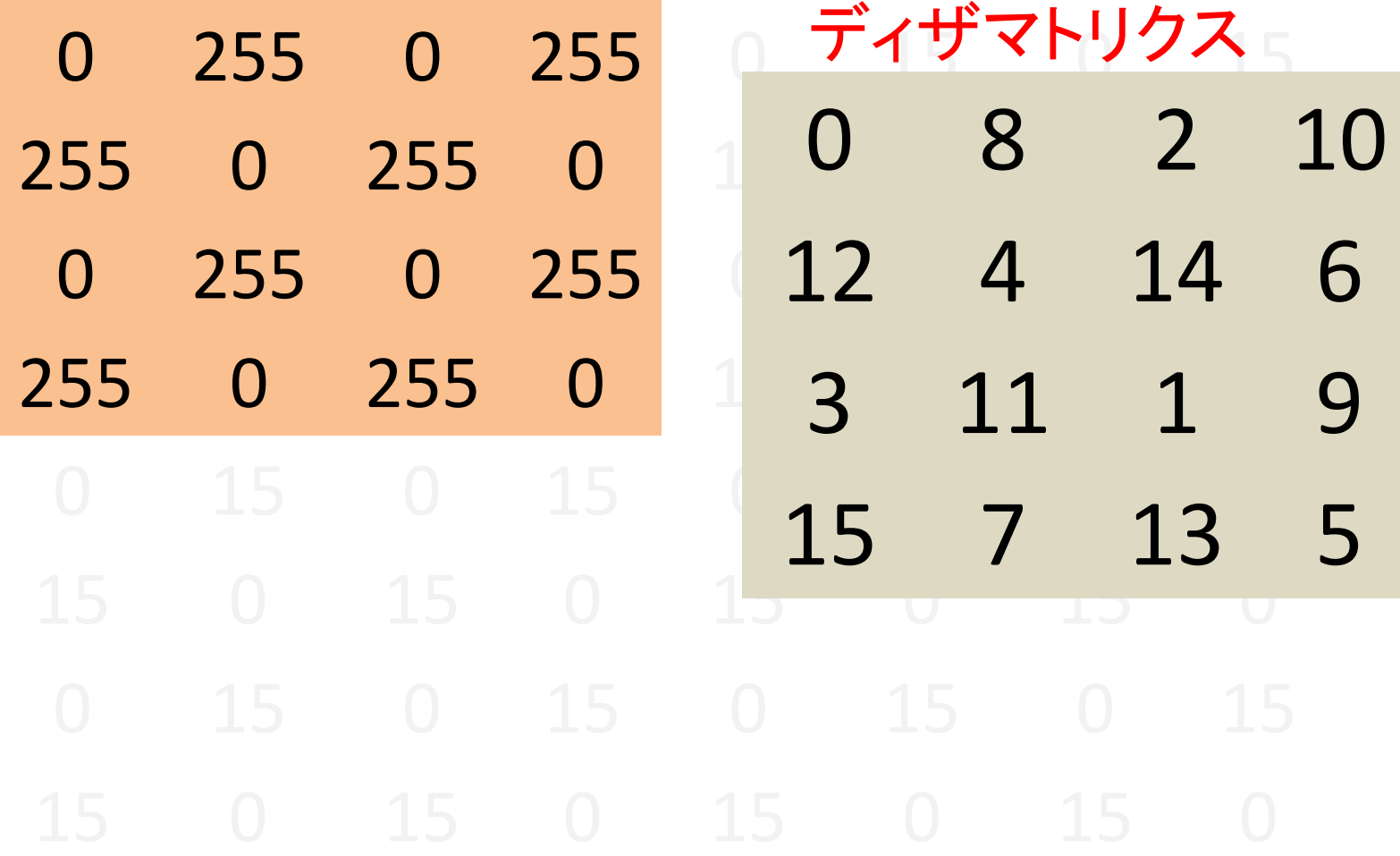

# ディザマトリクスと比較(以下同様)

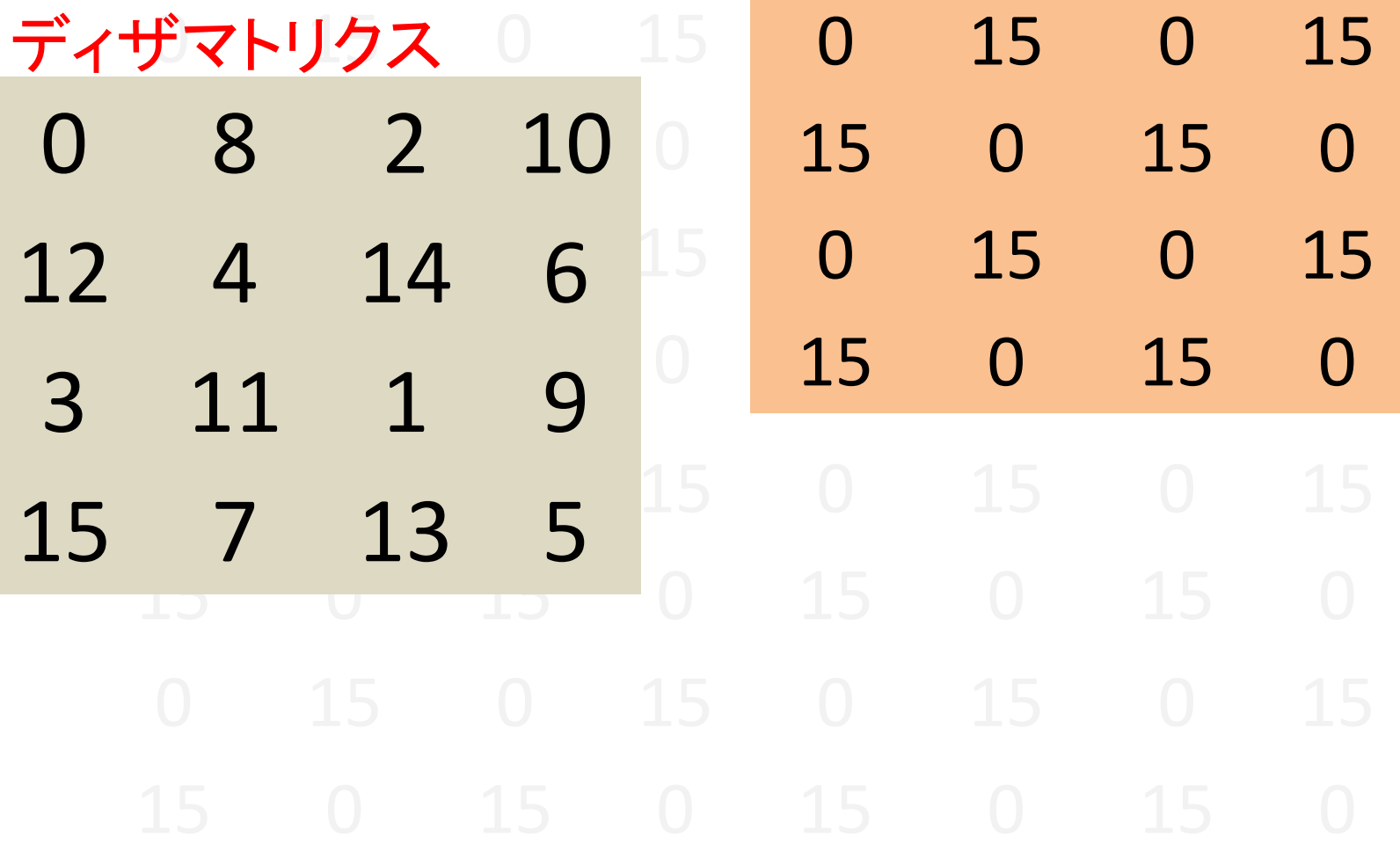

二値化後の画素

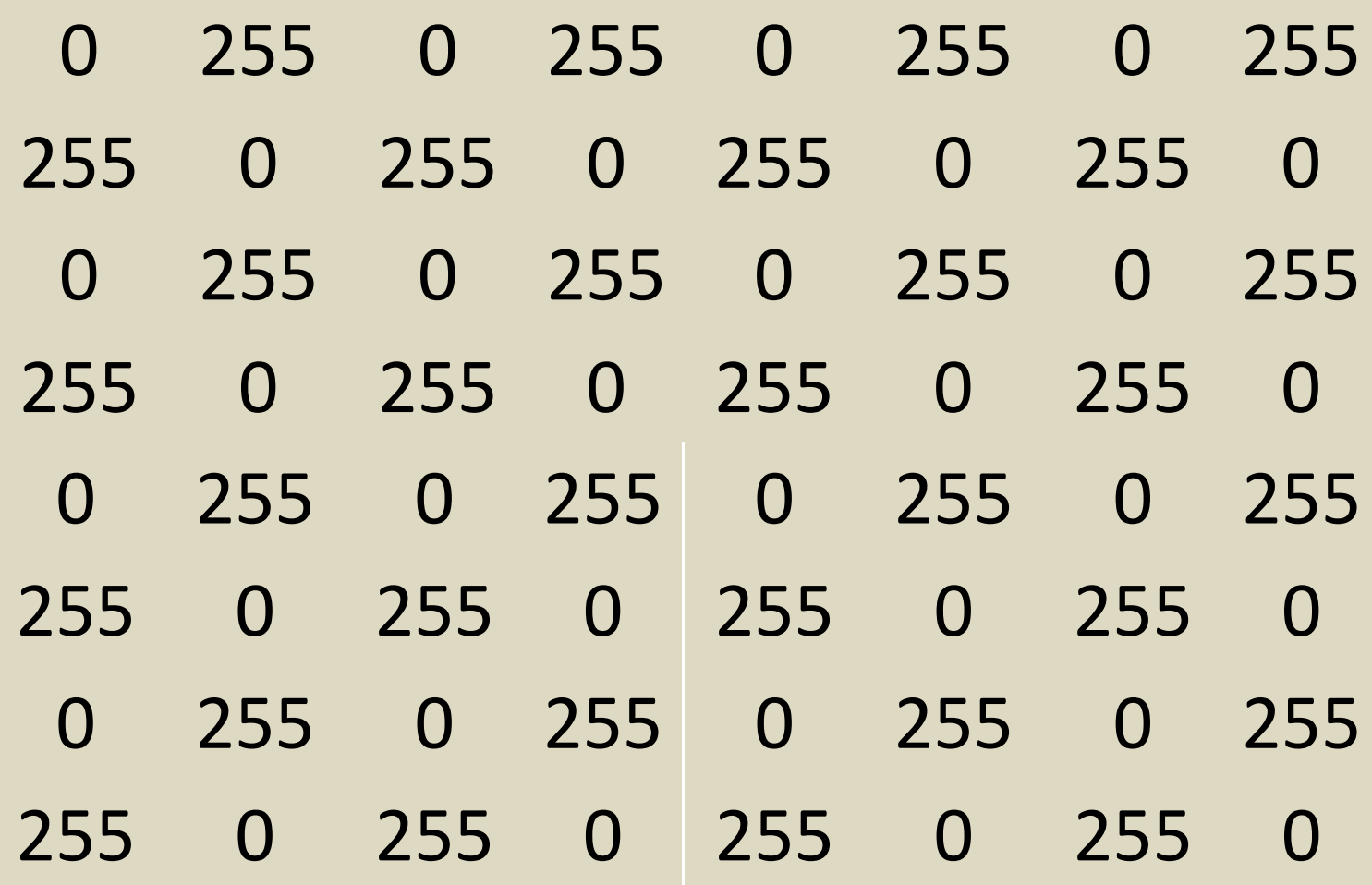

#include <stdio.h> #include "pgmlib.h" int dmatrix[4][4] =  $\{$ 

{ 0, 8, 2, 10 }, { 12, 4, 14, 6 }, { 3, 11, 1, 9 },  $\{ 15, 7, 13, 5 \}$ ; void dither(int n); int main(void)

{

```
load_image(0,"");
dither(0);
save_image(0,"");
return 0;
```
}

```
void dither(int n)
```
{

```
int x,y,i,j,xp,yp;
 int bxsize,bysize; 
 if ( ( height[n] \Box \Box )!=0 || (width[n] \Box \Box )!=0 ){
   printf("サイズは4の倍数にして下さい¥n");
   exit(1);}
 //16階調に変換する
for(y=0;y<\text{height}[n];y++)for(x=0);x<\omegaidth[n];x++)image[n][x][y] = image[n][x][y] / \Box;
```

```
bxsize = width[n] / 4;
bysize = height[n] / 4;
for(y=0;y<blt;bysize</b>; y++){}for(x=0);x<bxsize;x++}{
       for(i=0; i<4; i++){
         for(j=0;j<4;j++){
            //考えて下さい
```
}

}

}

}